# Cheatography

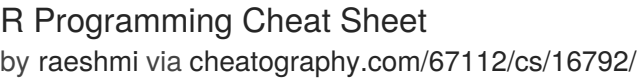

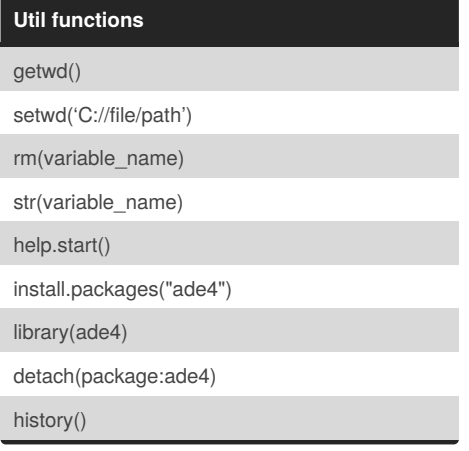

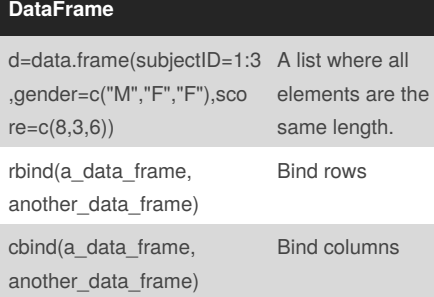

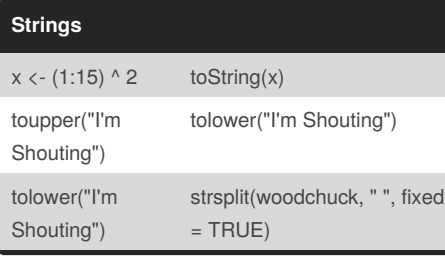

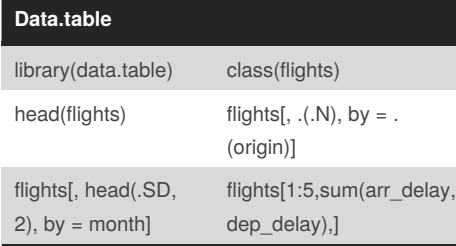

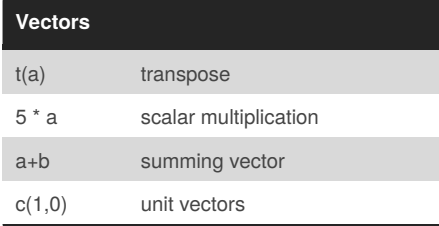

## **Matrices**

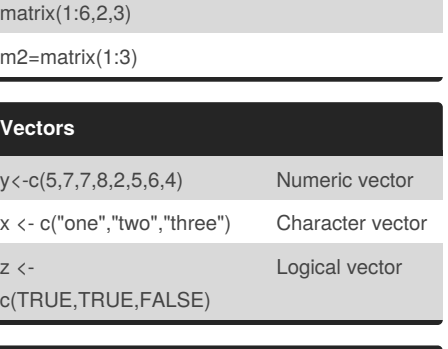

#### **Lists**

 $C($ 

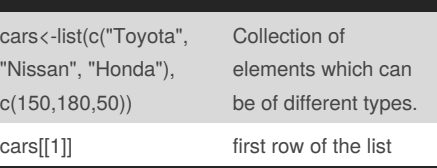

## **Descriptive Statistics**

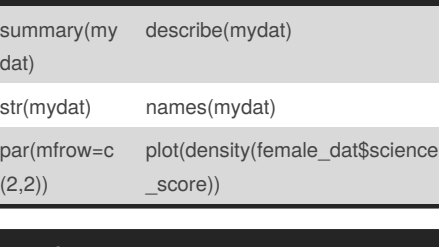

# **Functions**

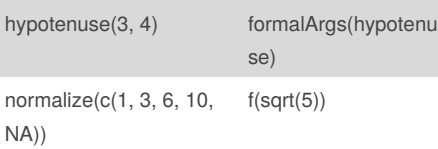

# **Hypothesis Testing** t.test(x, y) t-test - difference between means. prop.test Test for difference between proportions. pairwise.t.test t-test for paired data. cor.test(sample1,s Correlation ample2) wilcox.test(data3) Alternate hypothesis is proved chisq.test(marks1 ) Chi square test shapiro.test(vnor) Distribution is normal aov ANOVA - Analysis of Variance

## Not published yet. Last updated 27th August, 2018. Page 1 of 1.

# **Arrays & Matrices**

```
(two_d_array <- array( 1:12,
dim = c(4, 3),
dimnames = list(
c("one", "two", "three", "four"),
c("c1", "c2", "c3"))))
dim(two_d_array)
nrow(two_d_array)
ncol(two_d_array)
length(two_d_array)
```
## **Visualization**

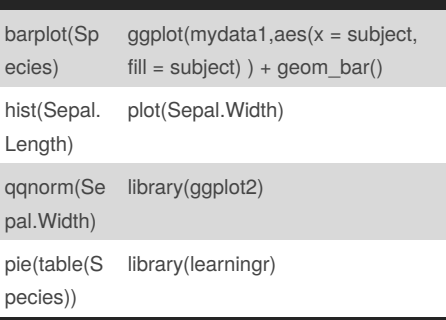

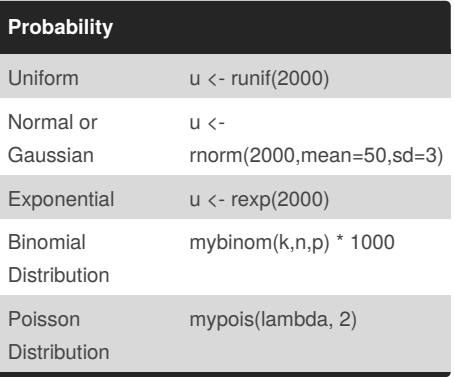

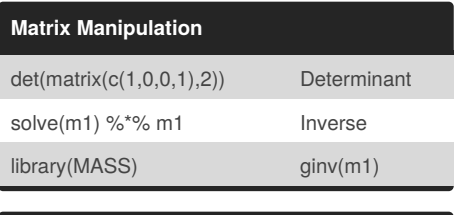

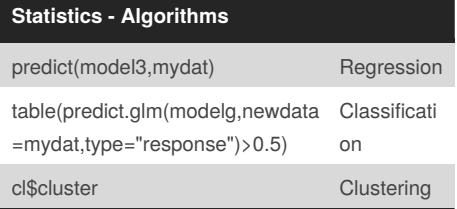

Sponsored by **ApolloPad.com** Everyone has a novel in them. Finish Yours! <https://apollopad.com>

By **raeshmi** [cheatography.com/raeshmi/](http://www.cheatography.com/raeshmi/)